# **OutlierD**

October 5, 2010

<span id="page-0-0"></span>OutlierD *Outlier dectection using quantile regression on the M-A scatterplots of high-throughput data*

#### Description

This detects outliers using quantile regression on the M-A scatterplots of high-throughput data.

#### Usage

```
OutlierD(x1, x2, k=1.5, method="nonlin")
```
#### Arguments

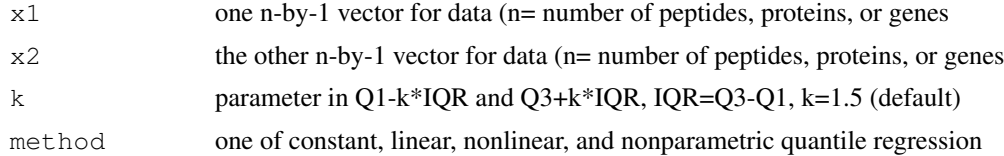

#### Value

x data and results for outliers

#### Author(s)

HyungJun Cho

#### Examples

```
data(lcms)
x <- log2(lcms) #log2-tranformation, do normalization if necessary
fit1 <- OutlierD(x1=x[,1], x2=x[,2], method="constant")
fit2 <- OutlierD(x1=x[,1], x2=x[,2], method="linear")
fit3 <- OutlierD(x1=x[,1], x2=x[,2], method="nonlin")
fit4 <- OutlierD(x1=x[,1], x2=x[,2], method="nonpar")
fit3$x[1:10,]
```

```
plot(fit3$x$A, fit3$x$M, pch=".", xlab="A", ylab="M")
i <- sort.list(fit3$x$A)
lines(fit3$x$A[i], fit3$x$Q3[i], lty=2); lines(fit3$x$A[i], fit3$x$Q1[i], lty=2)
lines(fit3$x$A[i], fit3$x$LB[i]); lines(fit3$x$A[i], fit3$x$UB[i])
title("Nonlinear")
```
lcms *LCMS data*

# Description

This data set consists of LCMS data with two samples.

# Usage

data(lcms)

# Format

a matrix for LCMS data, rows=peptides, columns=samples

# Index

∗Topic datasets lcms, [2](#page-1-0) ∗Topic models .<br>OutlierD, [1](#page-0-0)

lcms, [2](#page-1-0)

OutlierD, [1](#page-0-0)